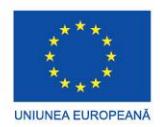

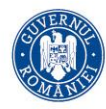

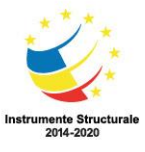

PROIECT COFINANȚAT DIN FONDUL SOCIAL EUROPEAN PRIN PROGRAMUL OPERAȚIONAL CAPITAL UMAN 2014-2020

## **POCU/784/6/24/139636 InfoAcces**

## **Fișa de lucru 3**

- A. Studiu după notițe/manual
- B. Activități de accelerare a învățării: Informatică. Tabele în HTML
- C. Documentare multimedia și aprofundare pe baza tehnologiilor digitale
- D. Să se rezolve următorul test
	- 1. Descrieți structura unui tabel HTML
	- 2. Care sunt tag-urile specifice lucrului cu tabele și celule ale tabelului.
	- 3. Cum realizați linierea tabelului?
	- 4. Cum realizați tabele complexe?
	- 5. Realizați în HTML tabelul:

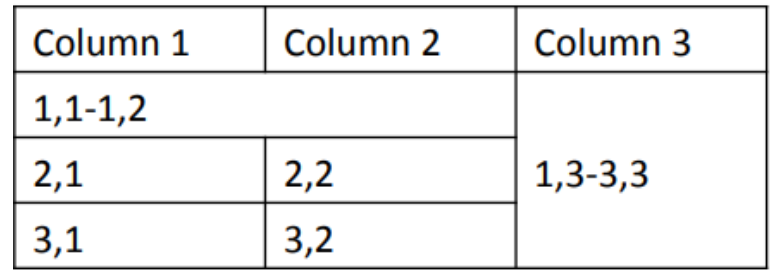

Bibliografie

- 1. M. Chelariu,<https://mchelariu.wordpress.com/clasa-a-9-a-tic/>
- 2. <https://manualelectronictic.wordpress.com/>
- 3. [https://pubhtml5.com/agux/pwaw/%21Auxiliar\\_Informatica\\_si\\_TIC\\_v928/](https://pubhtml5.com/agux/pwaw/%21Auxiliar_Informatica_si_TIC_v928/)
- 4. [https://revistaeducatie.ro/wp-content/lic/tic/Test%20de%20evaluare%20Limbajul%20HTML-](https://revistaeducatie.ro/wp-content/lic/tic/Test%20de%20evaluare%20Limbajul%20HTML-Marius%20M%C4%83ciuc%C4%83.pdf)[Marius%20M%C4%83ciuc%C4%83.pdf](https://revistaeducatie.ro/wp-content/lic/tic/Test%20de%20evaluare%20Limbajul%20HTML-Marius%20M%C4%83ciuc%C4%83.pdf)
- 5. Documentare multimedia
	- A)<https://www.youtube.com/watch?v=r3de3gIdiUA>
	- B)<https://www.youtube.com/watch?v=rqkactTxEAY>
	- C)<https://www.youtube.com/playlist?list=PLGO98KFzIMS8YVAF2pI3IuL0Yt9Mdg9XT>
	- <https://courses.cs.washington.edu/courses/cse154/16au/lectures/11-04/slides.pdf>

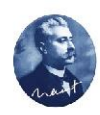

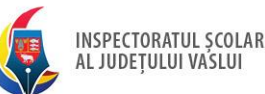

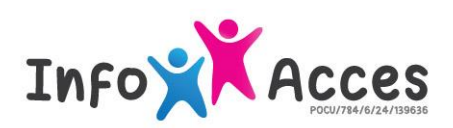